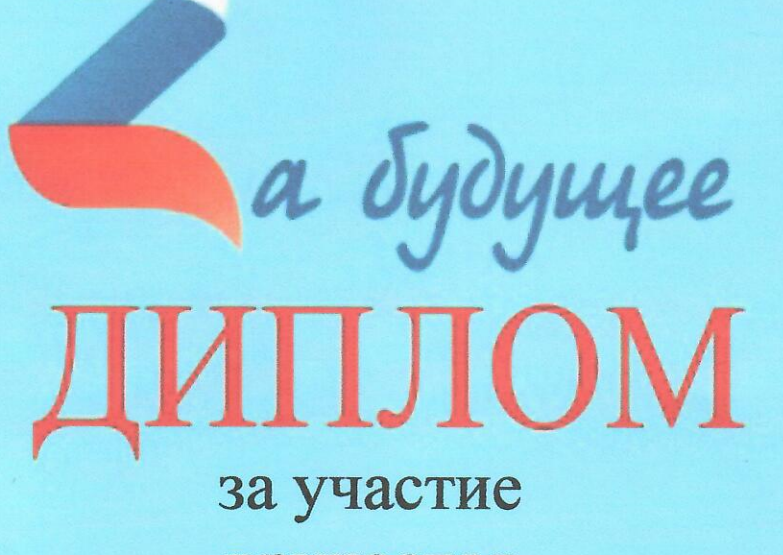

# вручается

Васильеву Дмитрию (МБДОУ «Крапивинский детский сад №1 «Солнышко», рук.: Дианова Т. Н.)

> Номинация: Безопасный труд глазами детей Возрастная группа: от 6 до 10 лет

Глава Крапивинского муниципальново ферута

Т.И. Климина

пгт. Крапивинский 2023

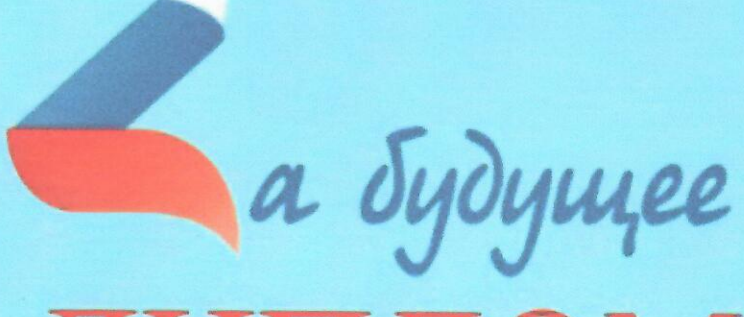

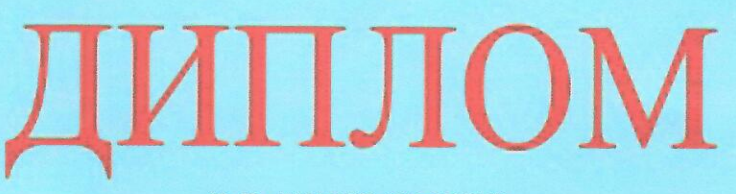

# за участие вручается

# Шишовой Софье

(МБДОУ «Крапивинский детский сад №1 «Солнышко», рук.: Лисихина С. Л.)

Номинация: Все профессии важны Возрастная группа: от 6 до 10 лет

Глава Крапивинского муниципального ркрута

Т.И. Климина

пгт. Краливинский 2023

tul-

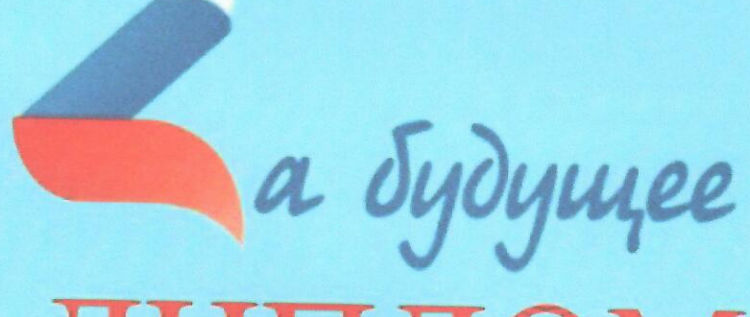

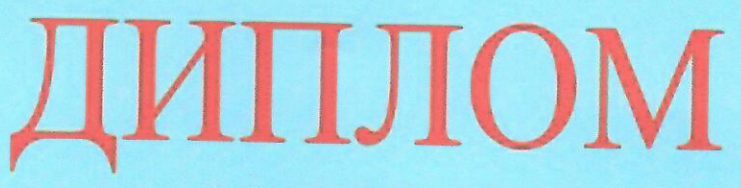

### за участие вручается

Васильеву Юрию (МБДОУ «Крапивинский детский сад №1 «Солнышко», рук.: Лисихина С. Л.)

> Номинация: Профессия моей мечты Возрастная группа: от 6 до 10 лет

Глава Крапивинского муниципального округа

Helf - T.H. KJIMMHHA

пгт. Краливинский 2023

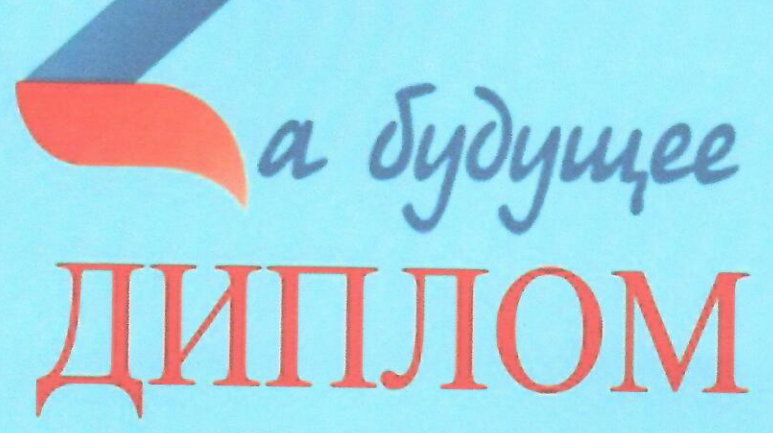

# за участие

# вручается

Дмитриеву Егору (МБДОУ «Крапивинский детский сад №1 «Солнышко», рук.: Лисихина С. Л.)

> Номинация: Безопасный труд глазами детей Возрастная группа: от 6 до 10 лет

Глава Крапивинского муниципального ркруга

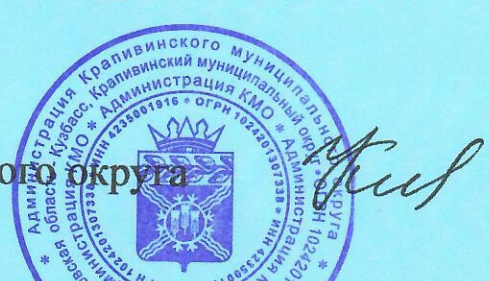

Т.И. Климина

пгт. Кративинский 2023

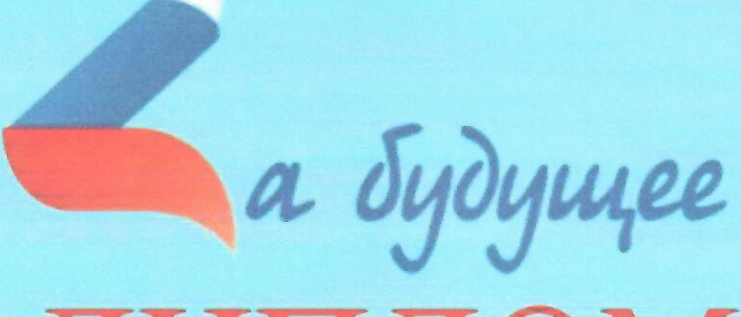

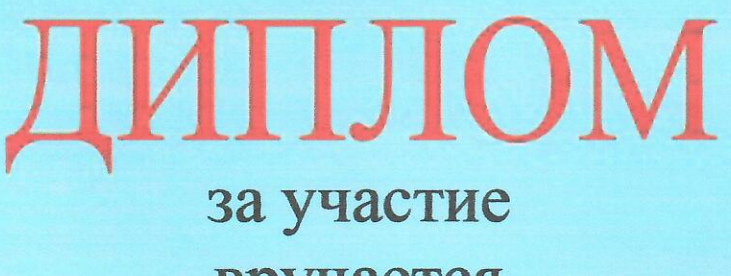

# вручается

# Фадеевой Виктории

(МБДОУ «Крапивинский детский сад №1 «Солнышко», рук.: Гулевская Н. В.)

#### Номинация: Профессия моей мечты Возрастная группа: от 6 до 10 лет

Глава Крапивинского муниципального округа

Huf - T.M. Климина

піт Крапивинский 2023

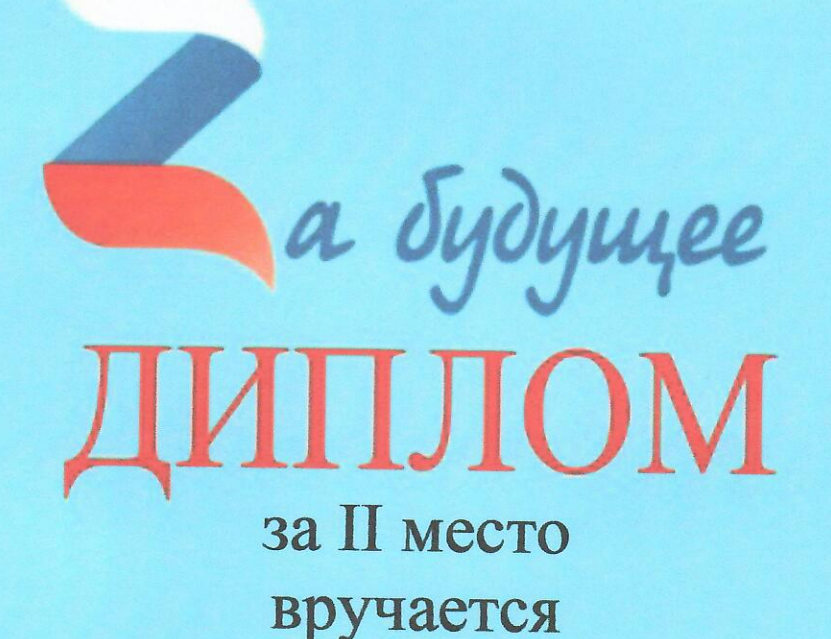

#### Криницыну Анатолию (МБДОУ «Крапивинский детский сад №1 «Солнышко», рук.: Кунцевич Л. Н.)

Номинация: Профессия моей мечты Возрастная группа: от 6 до 10 лет

Глава Крапивинского муниципального округа

Hul-

Т.И. Климина

пгт. Крапивинский 2023